FIND 12 FEJL

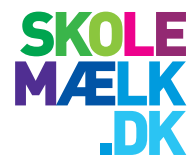

Og farvelæg tegningen bagefter.

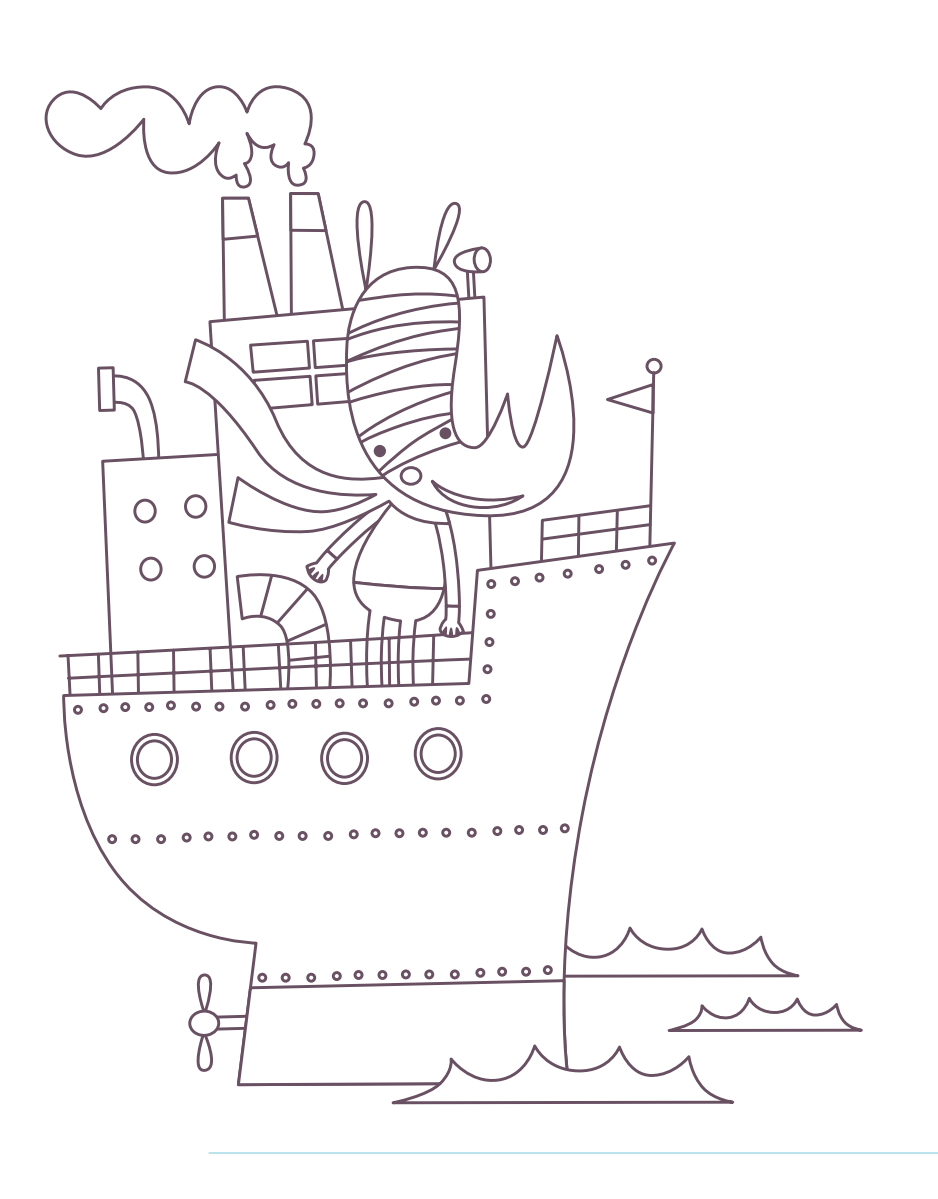

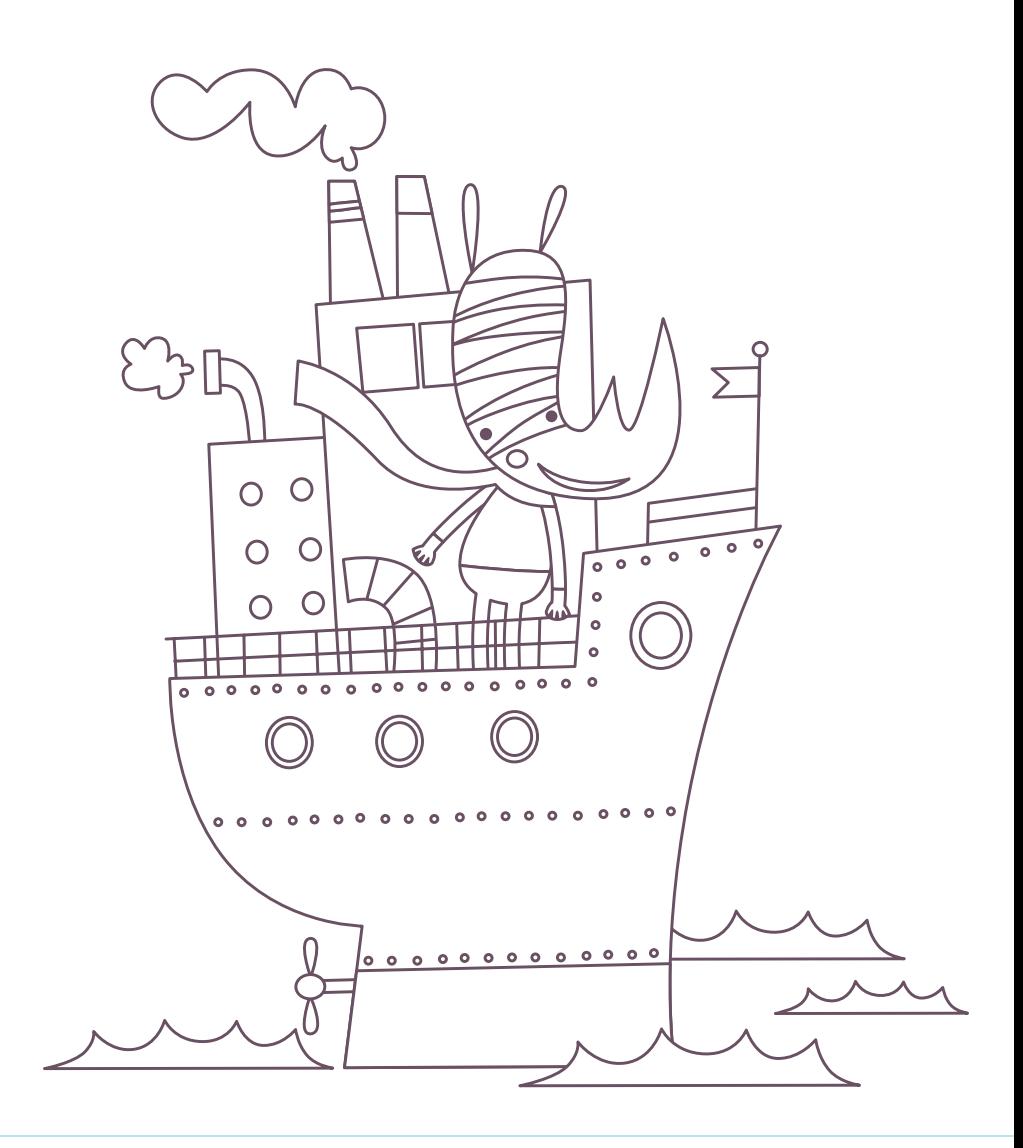